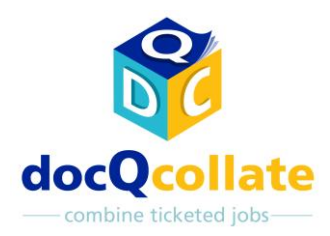

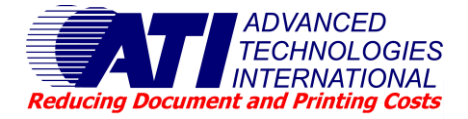

**docQcollate** is an add on option to docQticket which enables users to combine multiple documents from different applications, including PDFs, into a single job ticketed job for submission to the CRD print room. It is ideal for preparation and submission of documentation like meeting agenda and minutes with attachments.

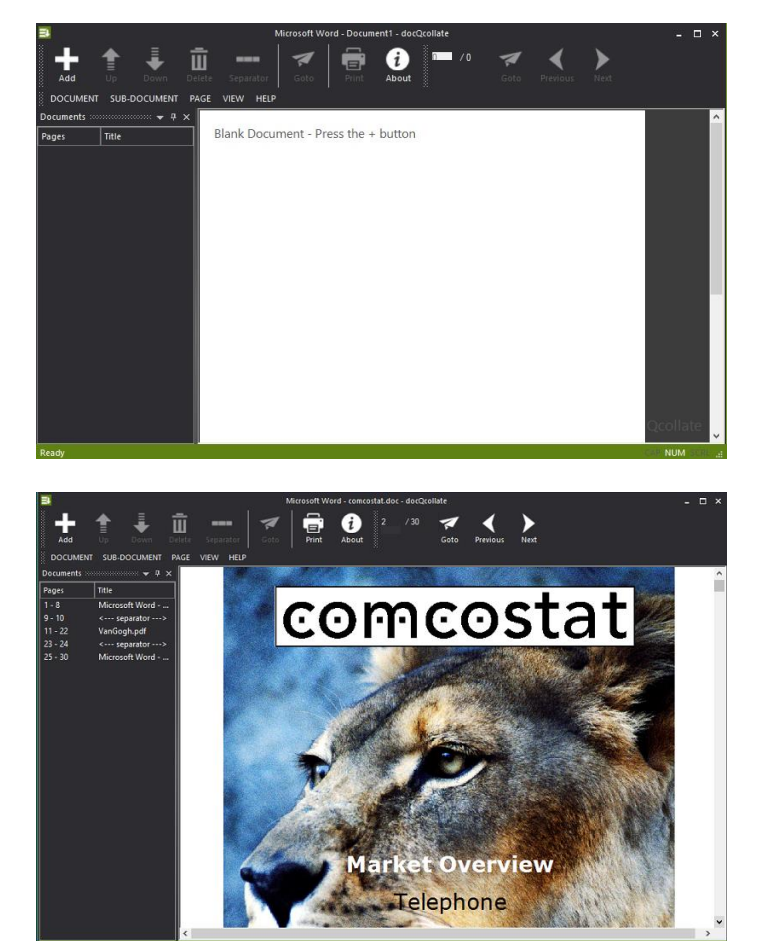

# **Features of docQcollate**

- Combine PDF, MS Word, Excel, and other documents into one print job
- Simple file/print or drag & drop collation
- Page by page preview
- Change document order up or down
- Add or remove document separators
- Seamless feed into docOticket

## **File/print or drag & drop**

Documents may be collated by a sequence of simple file/print actions on the selected documents into a print queue named docQcollate. Alternatively, after opening the docQcollate application an Add button allows browsing to add additional documents, or they may be simply dragged & dropped into the open application.

#### **Preview and formatting**

After all required documents have been loaded into docQcollate the whole combined document can be scrolled through and previewed page by page. The individual documents can be re-ordered as necessary, while separators may be automatically inserted or removed as required between the individual documents. When satisfied with the layout a click of the "Print" icon passes the whole combined job into docQticket for completion of a job ticket prior to submission to the print room.

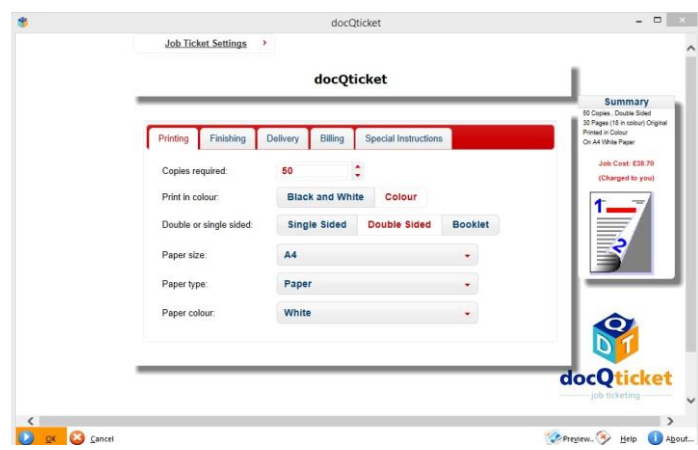

## **Documents supported**

Any document may be added into docQcollate so long as there is an application associated with that document extension which supports the "Print to" function of the Windows Explorer shell.

# **ATI output management software – bridging office & production print**

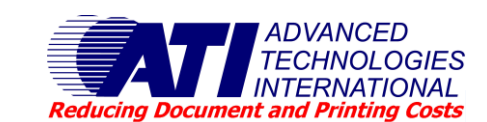

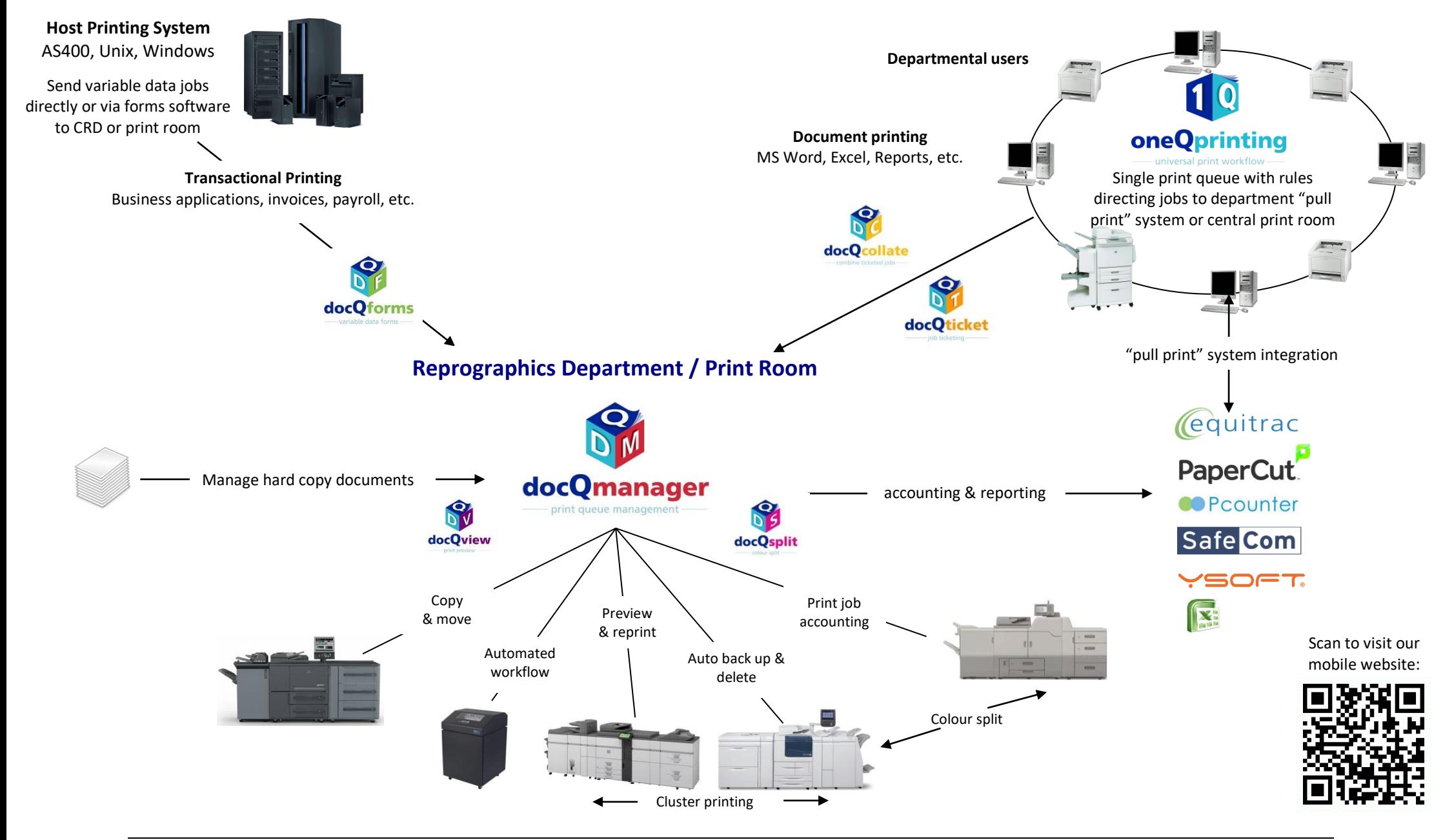

Advanced Technologies International, Burnham House, 93 High Street, Burnham, Bucks. SL1 7JZ Tel: +44 (0)1753 566100 Fax: +44 (0)1753 566101 Web: [www.ati-uk.com](http://www.ati-uk.com/) 

All brands and/or product names are trademarks of their respective owners. © 2020 Advanced Technologies International. All rights reserved. All copyrights acknowledged.